<<VSTO >>

, tushu007.com

<<VSTO >>

- 13 ISBN 9787111250609
- 10 ISBN 7111250605

出版时间:2009-1

McGrath, K

页数:400

extended by PDF and the PDF

http://www.tushu007.com

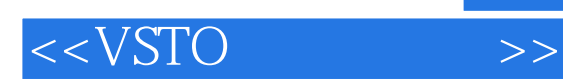

Visual Studio Tools for Office(VSTO)的目标受众是"专业开发者"。

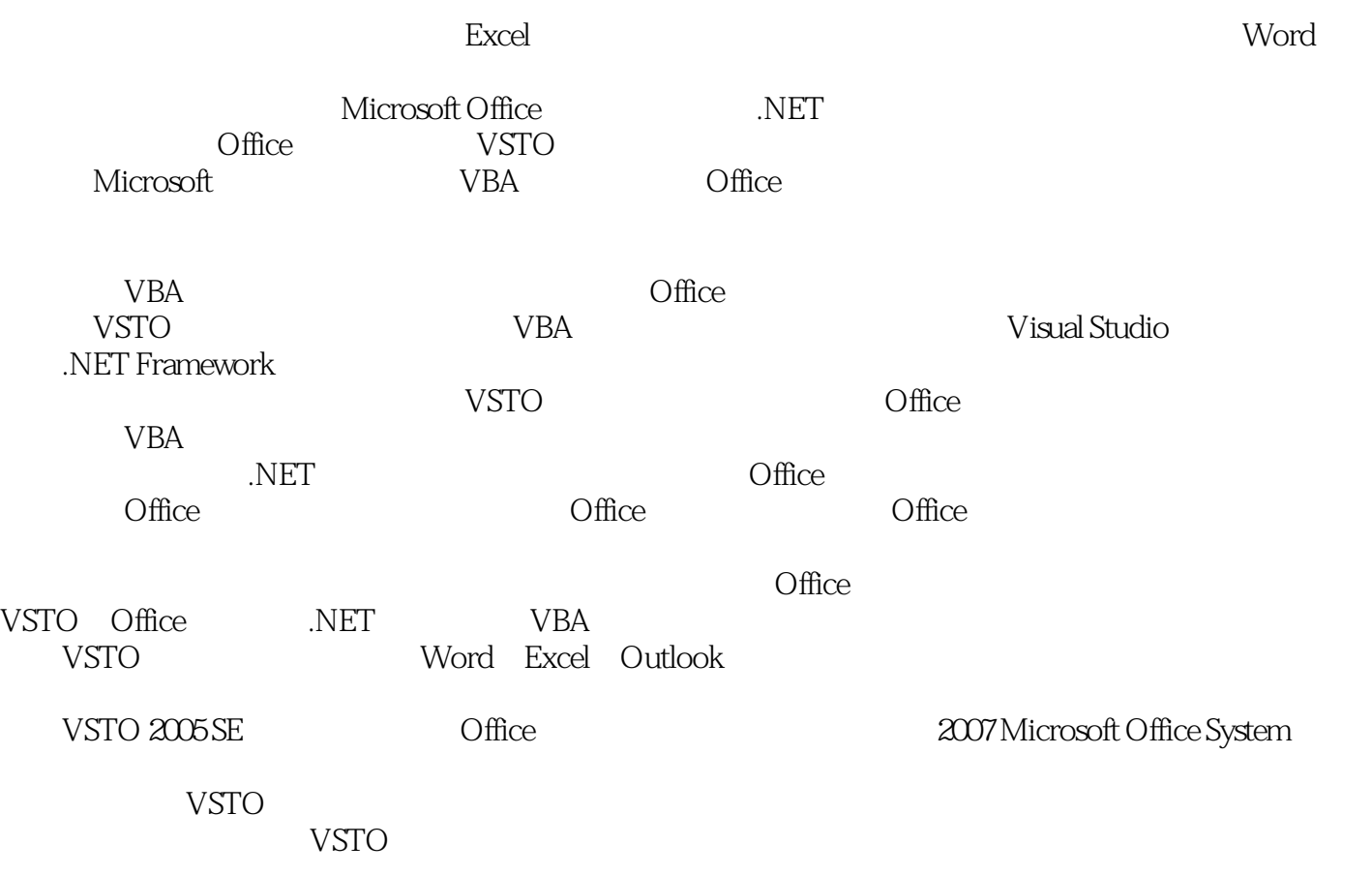

 $\alpha$  and  $\alpha$  and  $\alpha$  and  $\alpha$  and  $\alpha$  and  $\alpha$ 

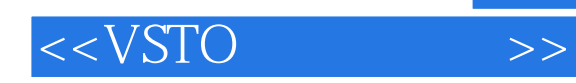

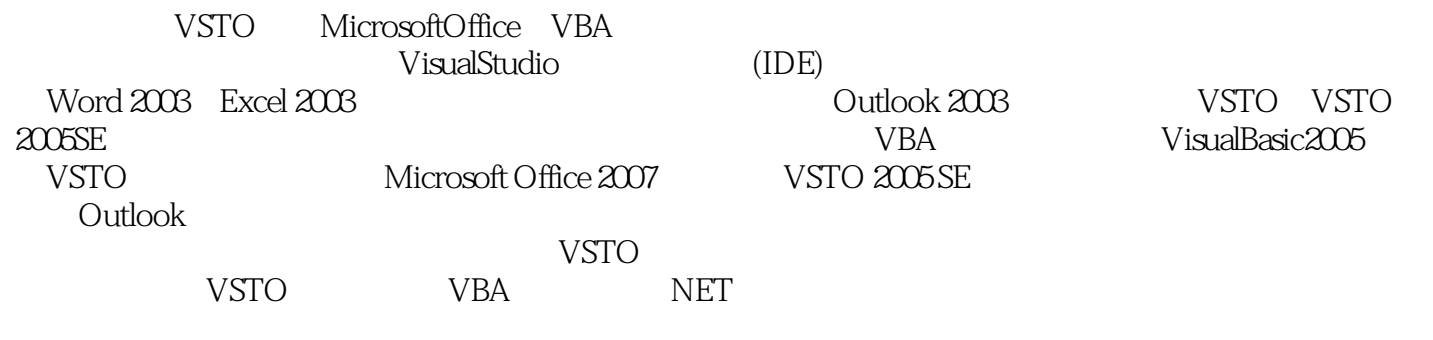

## , tushu007.com

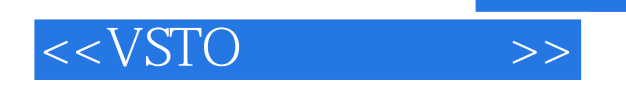

Kathleen McGrath, Microsoft

VSTO Visual Studio Tools for Applications(VSTA) Visual Basic<br>
1990 (blogs msdn com/kathleen) TVSTO Visual Basic Kathleen (blogs msdn.com/kathleen)

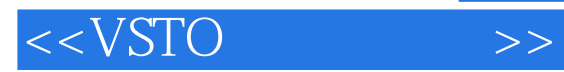

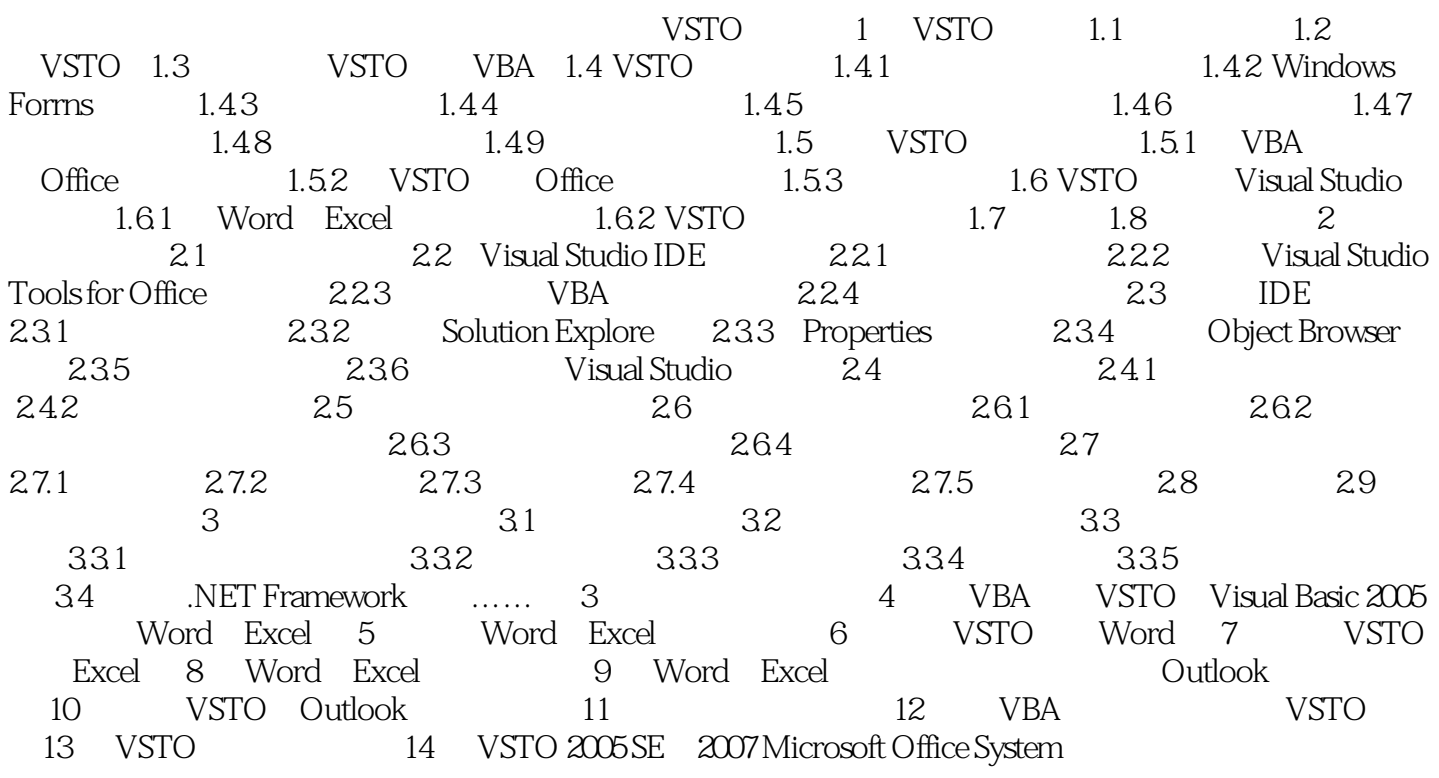

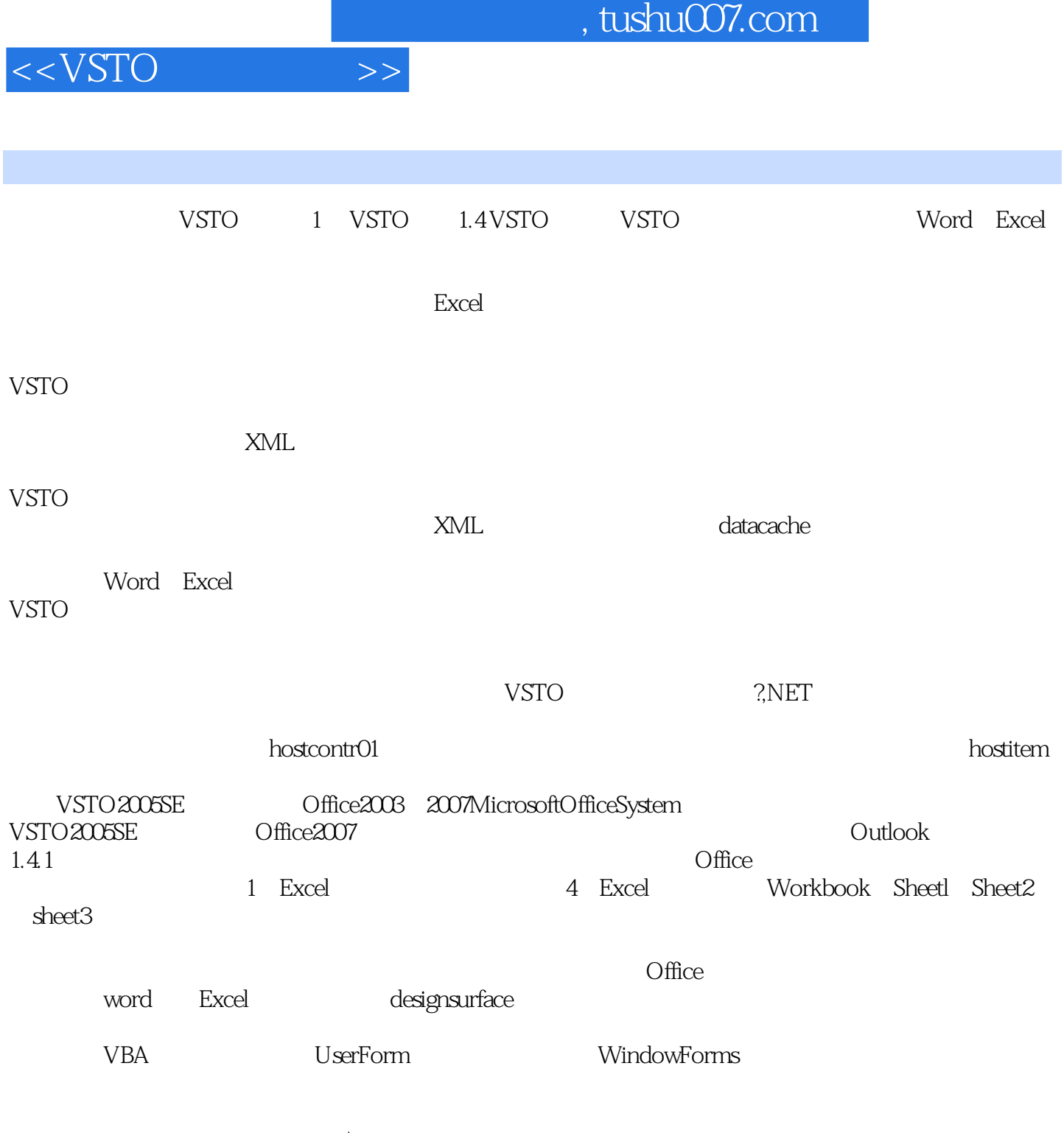

component

## , tushu007.com

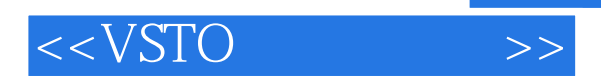

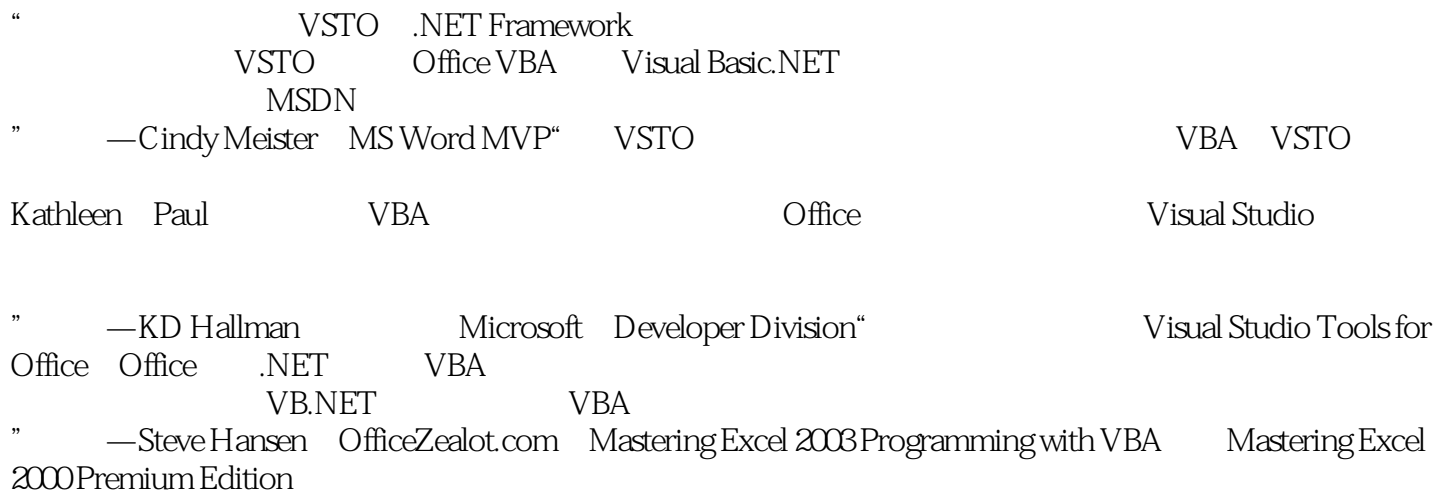

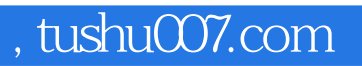

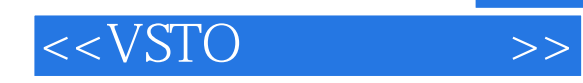

本站所提供下载的PDF图书仅提供预览和简介,请支持正版图书。

更多资源请访问:http://www.tushu007.com